## **Proxmox VE Cluster**

- [Installation](https://www.cooltux.net/doku.php?id=it-wiki:proxmox:proxmoxinstall)
- [Ceph Cluster](https://www.cooltux.net/doku.php?id=it-wiki:proxmox:cephcluster)
- [LXC Container](https://www.cooltux.net/doku.php?id=it-wiki:proxmox:lxccontainer)
- [Configure proxmox email notification](https://www.cooltux.net/doku.php?id=it-wiki:proxmox:proxmox_email_notification)
- [virsh zum verwalten von KVM Maschinen](https://www.cooltux.net/doku.php?id=it-wiki:proxmox:kvm_virsh)
- [KnowHow and FAQ's](https://www.cooltux.net/doku.php?id=it-wiki:proxmox:know_how)

From: <https://www.cooltux.net/> - **TuxNet DokuWiki**

Permanent link: **[https://www.cooltux.net/doku.php?id=it-wiki:proxmox:proxmox\\_index](https://www.cooltux.net/doku.php?id=it-wiki:proxmox:proxmox_index)**

Last update: **2023/08/23 19:17**

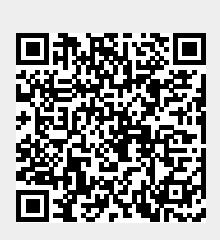